# LedRem Скачать [32|64bit] 2022

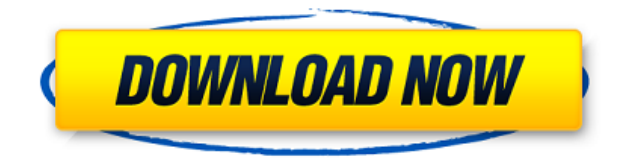

#### **LedRem Full Version Free [Mac/Win]**

 $\epsilon$  ===== LedRem  $-$  это приложение для смартфонов, позволяющее дистанционно управлять устройствами, используя только мобильный телефон со стереовыходом. На телефоне не требуется инфракрасный порт (возможны Bluetooth или инфракрасный порт), и ledrem сможет определить, какой тип инфракрасного беспроводного порта есть в вашем телефоне: инфракрасный порт или Bluetooth. Теперь LedRem может взаимодействовать с любым устройством, поддерживающим инфракрасное дистанционное управление, и имеет обратную совместимость с некоторыми устройствами инфракрасного дистанционного управления. LedRem использует выход мобильного телефона через автомобильный ключ в качестве источника звука для генерации ИК-импульсов: ИК-светодиоды размещаются в замочной скважине и позволяют использовать ее в качестве устройства дистанционного управления. Что делает LedRem совершенно уникальным, так это то, что он способен определять, используется ли он на выходе для наушников или на стерео выходе! Это возможно благодаря тому, что для стереотелефонов музыкальный проигрыватель запускается при запуске LedRem: При использовании стереовыхода для наушников необходимо использовать стороннюю программу для управления музыкальным проигрывателем. Поддержка инфракрасных устройств по-прежнему ограничена некоторыми моделями. Пока не поддерживаются инфракрасные USB-устройства, комбинированные устройства с Bluetooth и инфракрасным портом. Кроме того, не ожидайте, что он будет работать на телефонах, которые не выводят звук. Разработка ЛедРем: LedRem в настоящее время разрабатывается как бесплатное программное обеспечение с открытым исходным кодом на Python в стиле приложения Cocoa, написанное для Mac и Windows (по крайней мере, 10 и XP). Исходный код открыт для любой помощи и развития. LedRem требуется только поддержка Java (для работы в Linux или Mac OS X). Вы можете помочь в разработке простым способом, помогая внести свой вклад в разработку приложения, сообщая об

ошибках или предлагая улучшения. Домашняя страница: Вы можете скачать последнюю ночную версию с примерами (для использования на телефоне). В текущих ночных журналах вы найдете две версии: 1.универсальная версия LedRem, которая работает на нескольких телефонах (не только на стереотелефонах) 2. версия для телефонов Nokia

## **LedRem Free [Latest] 2022**

LedRem Activation Code — это набор программ, которые позволяют использовать любой мобильный телефон, оснащенный стереовыходом, в качестве пульта дистанционного управления для устройств, управляемых инфракрасным пультом дистанционного управления. На телефоне не требуется порт IRDA. ИК-сигнал создается путем подключения ИК-светодиодов к аудиовыходу мобильного телефона. Это первое программное обеспечение для инфракрасного дистанционного управления с полностью открытым исходным кодом, написанное на python. Он может получать сигнал дистанционного управления от телефона nokia и отправлять сигнал управления на другие устройства. Он поддерживает все основные протоколы дистанционного управления: rfcomm, linux ir & irx, usb, дистанционное управление Apple. Поддерживаемые протоколы удаленного управления: ========================== рфкомм - Протокол для ИК дистанционного управления бытовой электроникой. - Предоставлено rfcomm. линукс ик - Протокол, используемый для связи с устройствами в операционных системах Linux. - Предоставлено libopenrc. USB - Протокол для ИК дистанционного управления бытовой электроникой. - Предоставляется libusb-1.0. Пульт дистанционного управления Apple - Протокол Apple Remote Controller. - Обеспечивается собственным

протоколом Apple. настраивать - Создание поддерживаемых файлов. ledrem используется для программирования (через скрипт python), а не для отправки команды напрямую. Чтобы получить управляющий сигнал от LedRem, вам необходимо установить порт устройства. См. рекомендуемые порты здесь: ПРЕДУПРЕЖДЕНИЕ О ПОГЛОЩЕНИИ: Это первое программное обеспечение для инфракрасного дистанционного управления с полностью открытым исходным кодом, поэтому оно требует некоторого уровня владения операционной системой Linux. Кроме того, это программное обеспечение предназначено для использования старых мобильных телефонов Nokia. Для более новых смартфонов Nokia, совместимых с недавно разработанными ИК-протоколами, следует попробовать другие пакеты в иерархии, например zcell. Протестировано на Nokia 6680. LEDRem полностью работает с мобильными телефонами (ПРОБЛЕМА: N6600). Если вы хотите протестировать программное обеспечение с N6600, следуйте этим инструкциям. Или вы можете использовать устройство Bluetooth (например, клавиатуру Bluetooth) для отправки удаленного сигнала. LEDRem поддерживает Nokia 6680 (ПРОБЛЕМА: N6600). Требуется телефон Nokia 6680.Примечание. LEDRem не может использовать встроенный микрофон. Перед использованием программы вам нужно отключить активный режим на телефоне. Чтобы обойти активный режим на телефоне: подключите мобильный телефон к компьютеру, перейдите в раздел «Смартфоны», выберите телефон 1eaed4ebc0

#### **LedRem Crack License Keygen**

Позволяет управлять устройствами по двусторонней радиосвязи (вывод звука). Предоставляет приложение для телефона, которое позволяет пользователю воспроизводить/записывать/захватывать звук с любого телефона. Работает с различными моделями мобильных телефонов с аудиовыходом (сим-карты nokia, siemens, alcatel , foxconn, motorola) Эта программа встроена в pys60 и работает на nokia 6680 (и nokia 6620) а так же можно использовать почти все телефоны Nokia с выходом на динамик. В настоящее время тестируется на: N97, N95-64g, N70, 6680, 6610, 6620, 6630, 6650,6660, 6680, 6610, 6660A, 6600, 6595 и 9500 и других телефонах с динамиком. Эта программа построена в коде Python и не имеет внешних зависимостей (кроме pygame). Больше информации: Ошибки: Если устройство, которым пытаются управлять, не имеет нужной частоты, будут выведены все бесполезные события. Примеры звуков: Правильная синхронизация и непрерывный вывод: Выводится неверная частота: Аудио и кабельное телевидение: Живые серверы: репозиторий теперь переименован: LedRem теперь хранится по адресу Использование ЛедРем: 1- Загрузите пакет Python LedRem 2- Извлеките загруженный ZIP-файл в папку «C:\Python24\Lib». 3- Установите питон ПРИМЕЧАНИЕ. Для пользователей Ubuntu/Debian установите python2.4, python2.6 или python2.7. 4- Перейдите в папку python в папке «\Lib». 5 запустить setup.py 6- Завершите работу интерпретатора Python. 7- Импортируйте модуль LedRem (из папки LedRem), а затем протестируйте LedRem. 8- Запустите консоль Python (используйте «python», «python2.6» или «python2.7») 9- Запустите «python LedRem\_Console.py» 10- Введите частоту устройства, которым вы хотите управлять 11- Дождаться смены светодиода 12- Введите «Да» и прослушайте звук с нужного устройства. 13- Остановите получение звука с телефона, набрав «Нет».

#### **What's New In?**

LedRem — это управляемый телефоном/автоматический пульт дистанционного управления с инфракрасный передатчик. Вы можете управлять своей музыкой, двигая головой вниз по направлению инфракрасного сигнала. Мы также предоставляем Автоматический будильник для включения музыки, если вы опаздываете на работу, будильник HIFI "оооо, ты плохой мальчик, и ты будешь наказан", будильник для кровати, когда вы устали, будильник, чтобы разбудить вас в Утром появятся новые варианты, так что просто подождите и посмотрите. Домашняя страница ЛедРем: Дополнение к другой домашней странице: журнал изменений: 01.01.2011 -Домашняя страница LedRem была переработана благодаря Ричарду Уэрингу! - Уведомления -Автоматический аддон 01.02.2011 -LEDREM РАБОТАЕТ с сериями nokia 6620, 6000 и 6800 -Добавляет новую функцию: управление звуком -Много много исправлений, проверено, работает с телефонами 6620, 6610, 6630, 6650, 6660, 6680 и N70 -Также проверено с оли 300 - Авто-пробуждение теперь работает лучше 01.06.2011 - Реализована опция автоматического пробуждения, работает с 6610, 6630 и 6650 01.06.2011 -Много много исправлений, проверено 01.06.2011 - Реализовано управление звуком (старт/стоп) 01.06.2011 - Hi-Fi сигнализация реализована 01.06.2011 -Постельный будильник реализован 01.06.2011 -Добавлена возможность выключения/выключения питания в 6:05 (зависит от времени пользователя). -Добавлена поддержка моделей Nokia 6660, 6650, 6630, 6600, 6610, 6620 и 6800. 01.06.2011 -Реализована опция автоматической паузы - Автоматическая пауза включена по умолчанию для работы одного светодиода. -Возможность включить автоматическую паузу включена 01.07.2011 -Почистил код -Небольшое изменение в логике. - Первая версия с управлением звуком 01.09.2011 -Почистил код - Изменен макет для использования загрузки

### **System Requirements:**

Минимум рекомендуется: ОС: Windows XP, Vista, 7, 8, 8.1, 10 Процессор: двухъядерный процессор Память: 2 ГБ ОЗУ Графика: DirectX 8.0 или новее DirectX: версия 9 Жесткий диск: 2 ГБ свободного места Сеть: широкополосное подключение к Интернету Дополнительно: Загрузите файл ISO по ссылкам ниже, установите игру и перейдите к следующему шагу. Шаг 2: Установите игру После загрузки файла ISO по ссылкам ниже вы можете использовать U